## Prérequis Centrex

*Ce document a pour objectif de préciser le fonctionnement des services VoIP (Voix sur IP) et de donner les prérequis nécessaires à l'utilisation de nos services.*

Si tous les équipements actifs sont fournis par Smart Télécom, les flux VoIP ne sont pas mélangés avec les autres flux Internet pour éviter toute perturbation. Des règles de QoS (Qualité de service) sont appliquées sur les équipements pour assurer une régularité de fonctionnement.

Si un équipement n'est pas fourni par Smart Télécom, les règles de QoS ne peuvent plus s'appliquer et le flux VoIP transite dans la masse de flux Internet. Par conséquent, le service VoIP peut subir des perturbations de qualité causées en partie par les latences de traitement des flux.

Afin de vous assurer du bon fonctionnement des postes (ou licences) téléphoniques il vous faut vérifier les informations suivantes sur vos équipements (routeur, pare-feu, switch niveau 3) :

- ➢ Désactivation du **SIP ALG** (*Application Layer Gateway SIP*) et autres **NAT Helpers**. La fonction SIP ALG est utilisée pour contourner la configuration de règles NAT statiques. Elle est *active par défaut sur les pares-feux et les routeurs. Son implémentation varie d'un fabriquant de routeur à l'autre, ce qui rend parfois difficile son identification.*
- ➢ Désactivation des fonctions de **Load Balancing**. *Toutes les fonctions permettant d'utiliser simultanément plusieurs liens de connexion pour « accélérer » la navigation Internet est à proscrire. Cela concerne certains services de SD-WAN.*
- ➢ Autorisation du transit des services de VoIP : Autoriser les **ports** suivants :
	- ⬧ RTP 1024 à 65535 (UDP)
	- SIP  $5060 \rightarrow 5062$  et 5070 → 5072 (UDP et TCP) 5063 et 5073 (enregistrement en TLS) 5074, 5075 (Webex), 5090 (Doko-phone)
	- ⬧ LDAP 389
	- NTP 123

## Pour les **plages IP** suivantes :

- ⬧ 217.195.31.128/26
- $\cdot$  178.255.160.0/24
- $\cdot$  37.97.64.0/23
- $\cdot$  81.93.7.0/24
- $\cdot$  217.74.100.0/23

**FQDN** à autoriser pour **Doko** :

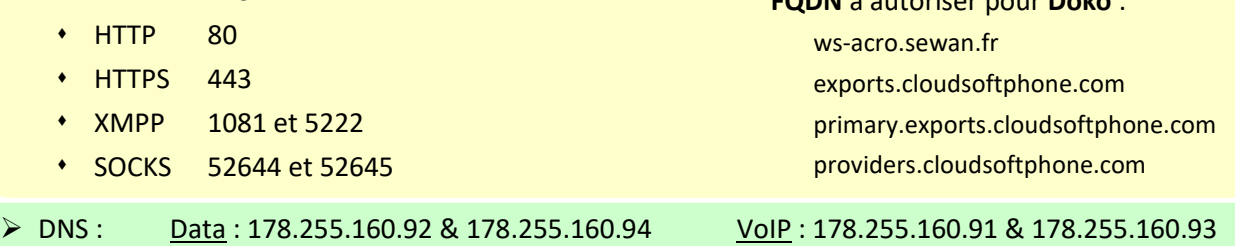

Dans le cas d'une connexion à Internet utilisant un seul lien (i.e. lien mutualisé pour la VoIP et la Data), il sera profitable de mettre en place des règles de QoS afin de disposer d'un support pour les incidents de type « qualité de communication ». Il faut réserver un minimum de 100kbps par conversation téléphonique et prévoir une latence inférieure à 50ms.

*Pour toutes questions relatives à la mise en service de nos services de téléphonie VoIP, nous vous invitons à prendre contact avec notre service technique ou envoyer vos demandes [à sav@smart-telecom.fr.](mailto:sav@smart-telecom.fr)*

> Immeuble le Périclès, 27 avenue des Béthunes – 95310 Saint Ouen l'Aumône Tél. 01 34 02 44 04 – Fax 01 34 02 44 08 – www.smart-telecom.fr